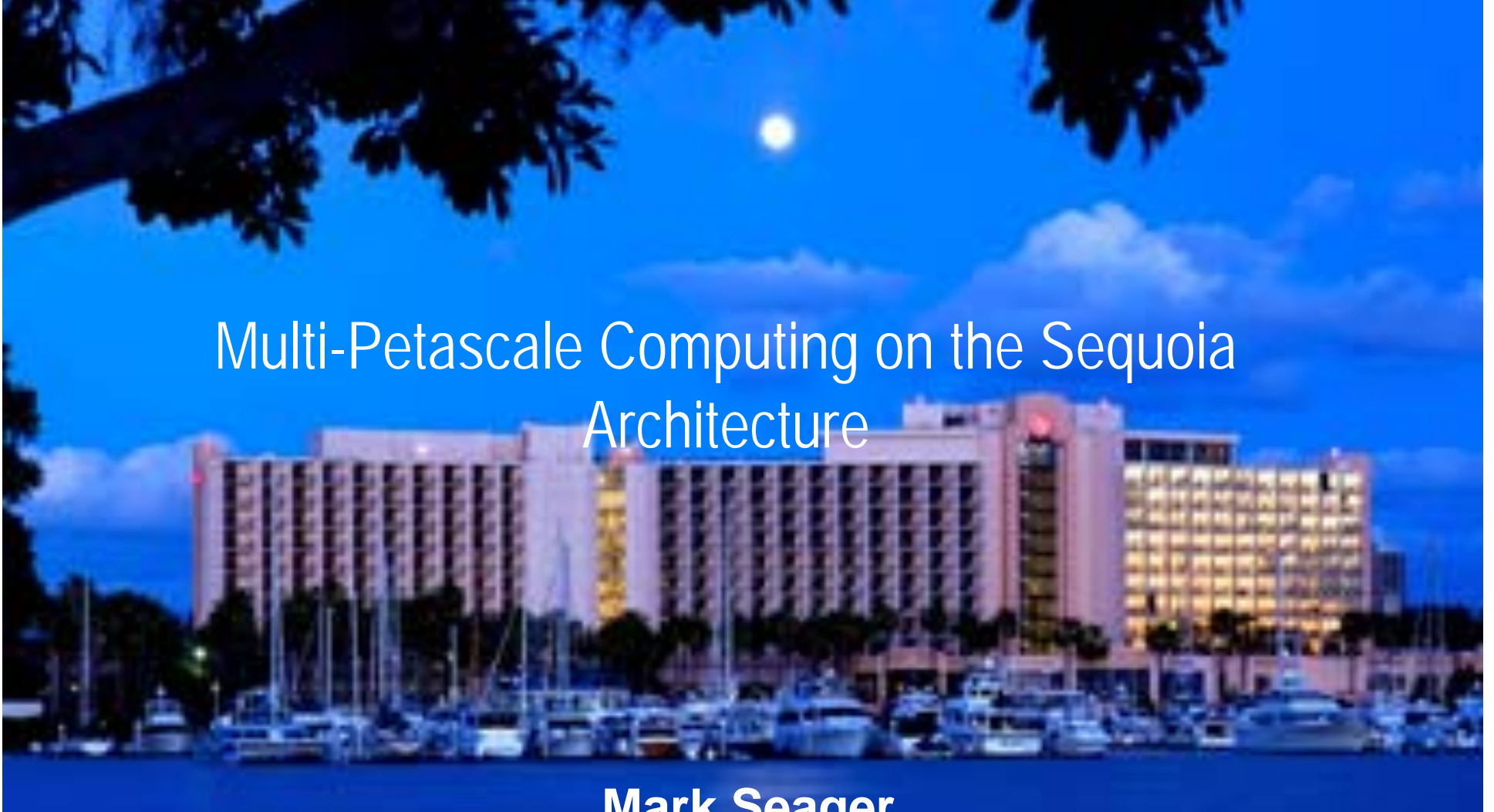

**Mark Seager Lawrence Livermore National Laboratory 17 June 2009**

#### **Overview**

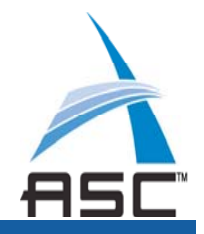

- A high level overview of the Sequoia target architecture and multi-petascale applications strategy
- When deployed, Sequoia will deliver world class computing power to the Tri-Laboratory Stockpile Stewardship Program
	- Sequoia target architecture designed to meet programmatic objectives
	- Sequoia represents a 7-10 year effort with a long term vendor partnership with IBM
	- Partnership will utilize second and third generations of IBM BlueGene technology

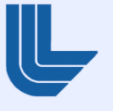

**Sequoia will be a key simulation tool for keystones and uncertainty quantification for stockpile stewardship**

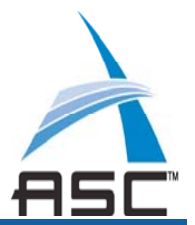

- ASC Strategy and ASC Roadmap provide a vision for and keystones leading to "predictive simulation" or prediction with quantified uncertainties
- Thermonuclear Burn Initiative, National Boost Initiative and Predictive Capability Framework represent Stockpile Stewardship Program (SSP) planning to coordinate on the key issues impeding predictive simulation
- Sequoia is intended to address requirements coming from this planning in the period between 2012 - 2017, focusing on UQ and materials science, related to boost and certification
- To demonstrate it can meet these objectives, Sequoia will:
	- Achieve 12X-24X Purple throughput for integrated weapons calculations related to UQ  $\:$  (stretch goal  $\gt$  24X)
	- Achieve 20X BG/L (stretch goal 50X) on a science materials effort
	- Single RFP mandatory was Peak + Sustained ≥ 40

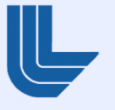

### **Sequoia Hierarchal Hardware Architecture in Integrated Simulation Environment**

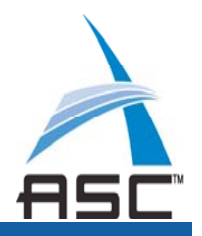

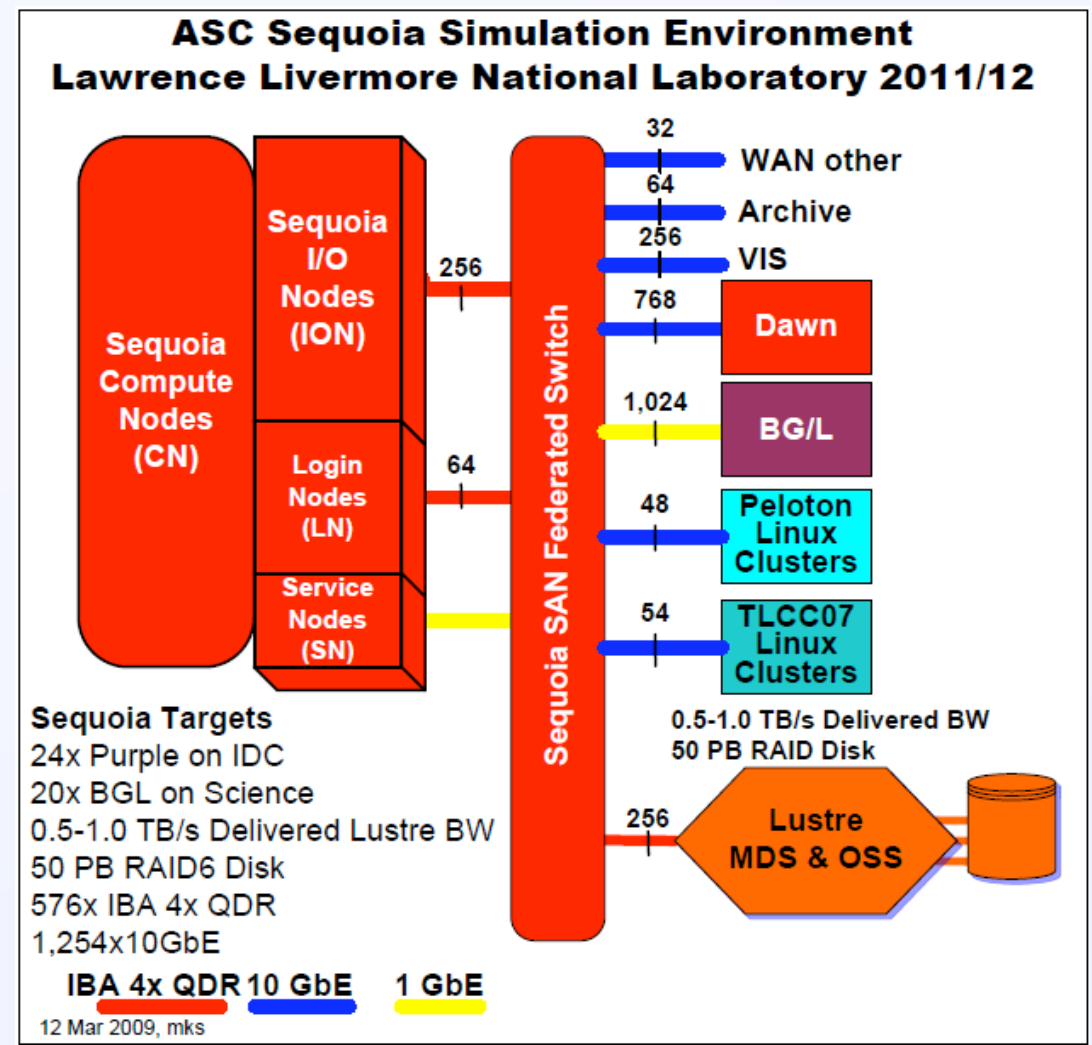

- **Example 3 Statistics** 
	- **20 PF/s target**
	- **Memory 1.6 PB, 4 PB/s BW**
	- **1.5M Cores**
	- **3 PB/s Link BW**
	- **60 TB/s bi-section BW**
	- **0.5-1.0 TB/s Lustre BW**
	- **50 PB Disk**
- **6.0MW Power, 3,500 ft 2**
- **Third generation IBM BlueGene**
- **Challenges**
	- **Hardware Scalability**
	- **Software Scalability**
	- **Applications Scalability**

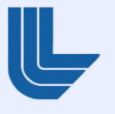

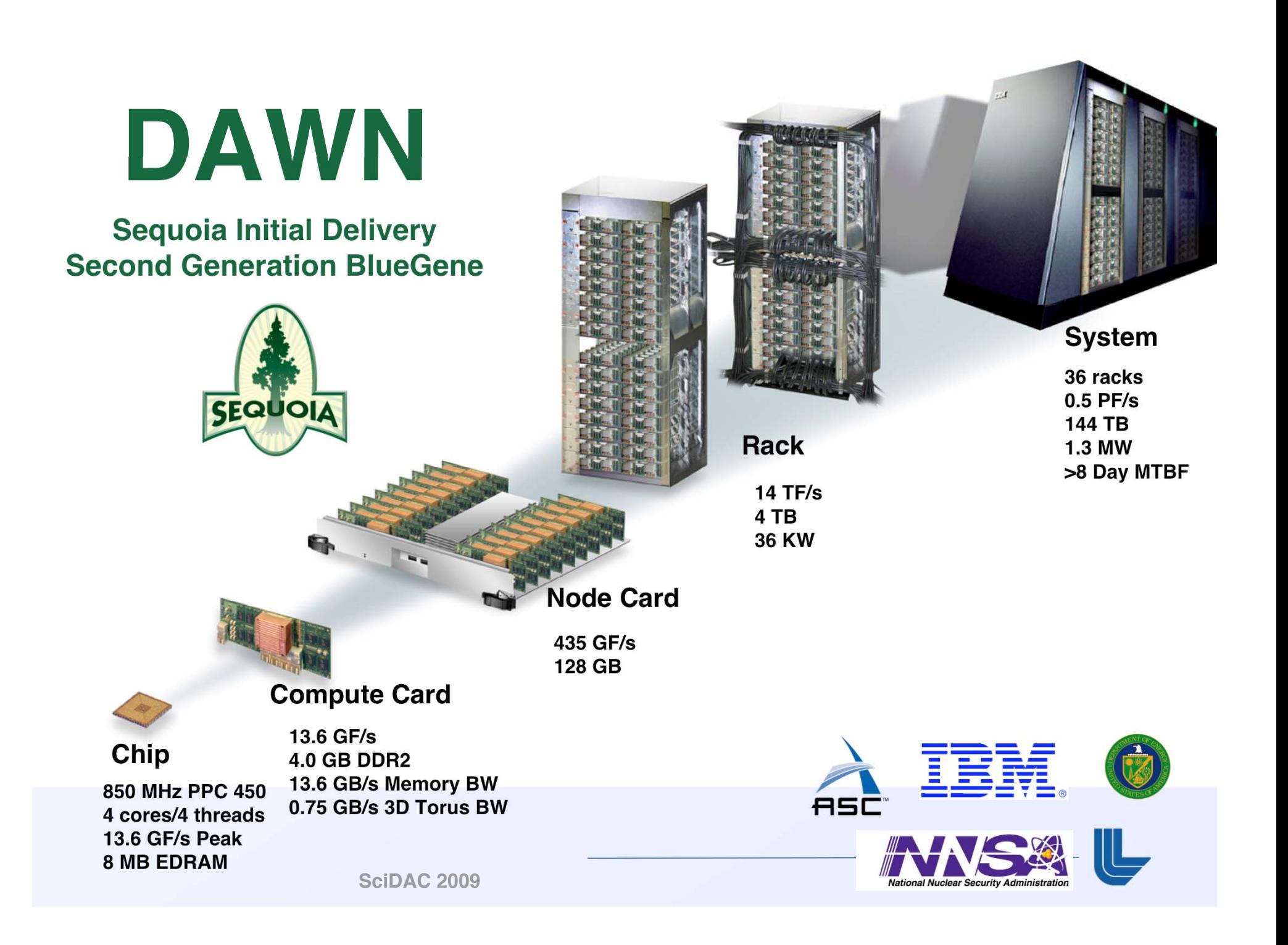

#### **Dawn acceptance is complete and early science runs have commenced**

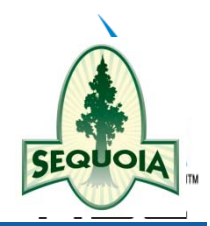

- Dawn hardware delivery started 19 Jan 2009
- Rapid deployment of 36 racks completed ahead of an aggressive schedule
- Full Synthetic Workload acceptance test successfully completed 26 March 2009
- Full system science runs underway

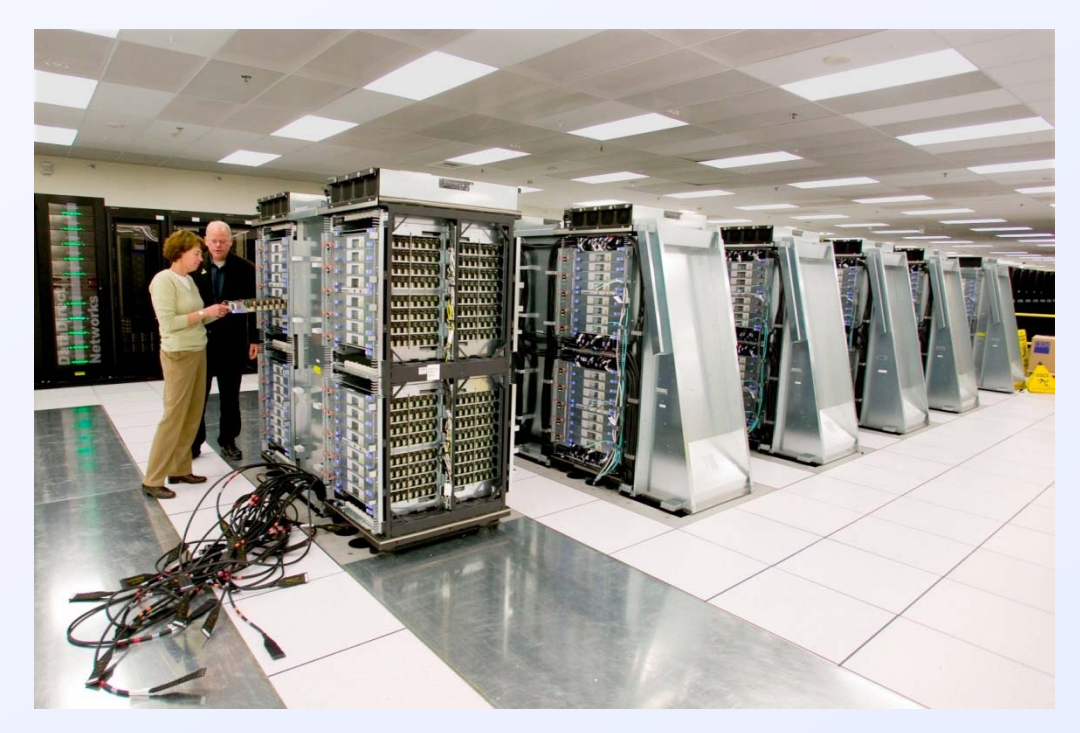

**The first half of DAWN (initial delivery of Sequoia) was received at the TerascaleSimulation Facility in late January, 2009**

**Dawn Dedication 27 May 2009** 

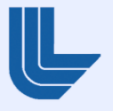

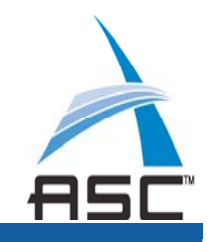

# **Sequoia Timeline Delivers Petascale Resources to the Program**

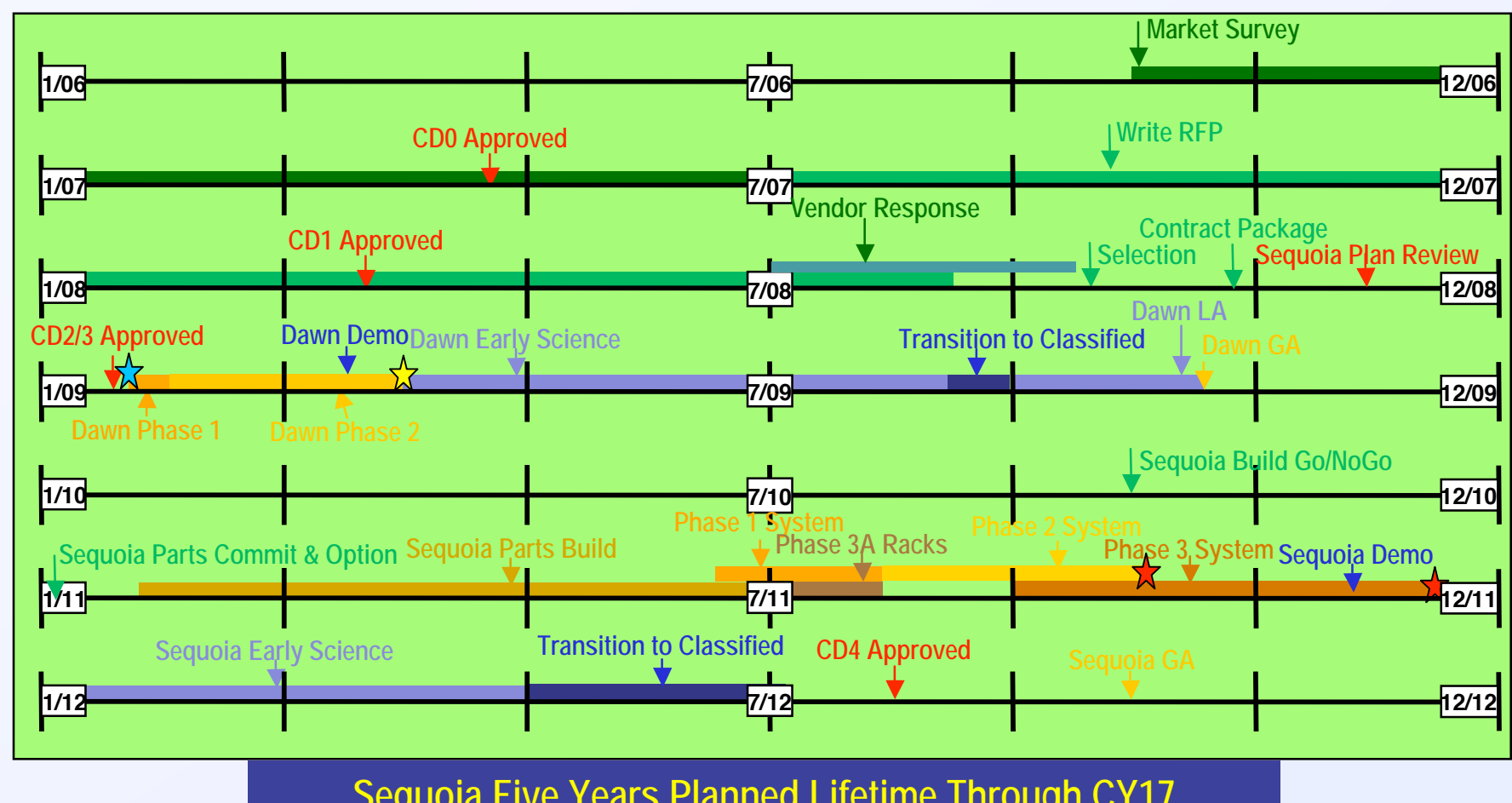

**Sequoia Five Years Planned Lifetime Through CY17**

**Dawn system acceptance**

**Sequoia phase 2 & final**

**system acceptance**

**17 June 2009**

**SciDAC 2009**

**Sequoia contract award**

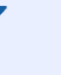

**7**

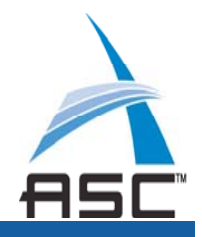

# **Sequoia will scale utilizing hierarchal software model**

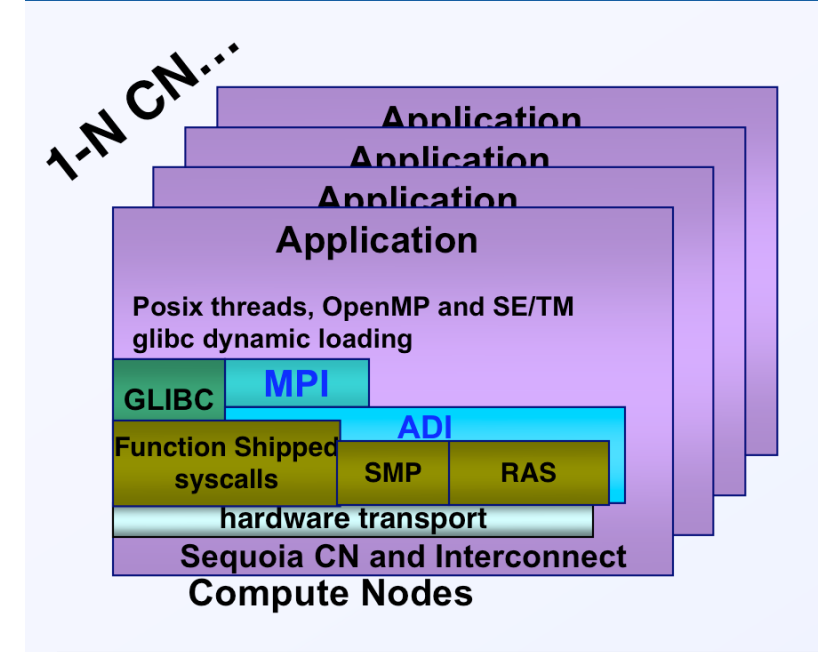

#### **Light weight kernel on compute node**

- **Optimized for scalability and reliability**
	- **As simple as possible. Full control**
	- **Extremely low OS noise**
	- **Direct access to interconnect hardware**
- **OS features**
	- **Linux syscall compatible with IO syscalls forwarded to I/O nodes**
	- **Support for dynamic libs runtime loading**
	- **Shared memory regions**
- **Open source**

#### **Linux on I/O Node**

- **Leverage huge Linux base & community**
	- **Enhance TCP of fload, PCIe, I/O**
- **Standard File Systems Lustre, NFSv4, etc**
- **Factor to Simplify:**
	- **Aggregates N CN for I/O & admin**
- **Open source**

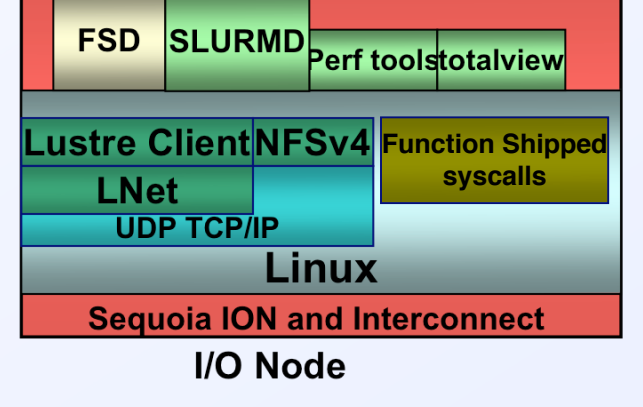

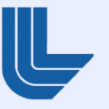

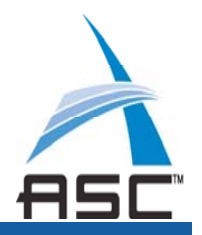

# **Sequoia Software Stack – Applications Perspective**

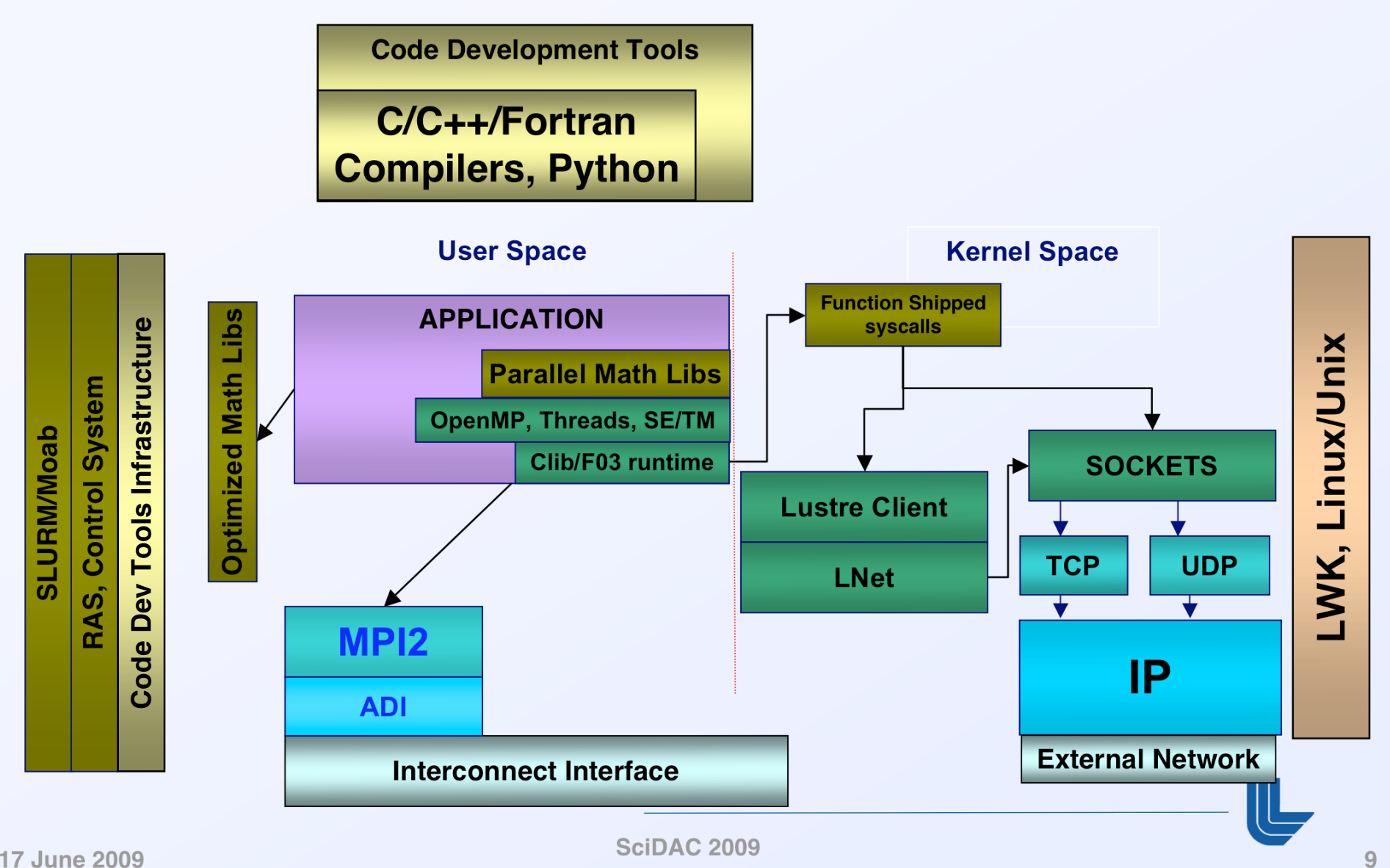

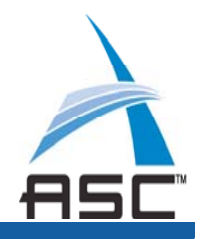

### **Application Programming Model Requirements**

- MPI Parallelism at top level
	- Static allocation of MPI tasks to nodes and sets of cores+threads
- Effectively absorb multiple cores+threads in MPI task
- Support multiple languages: C/C++/Fortran03
- **Allow different physics packages to express node** concurrency in different ways

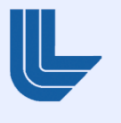

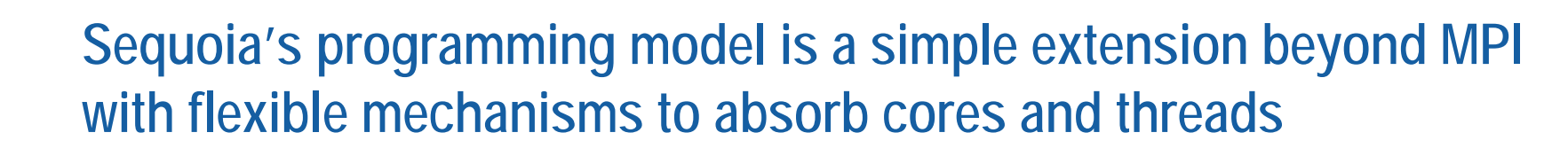

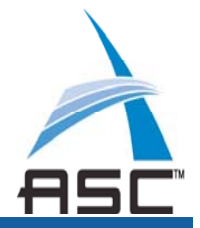

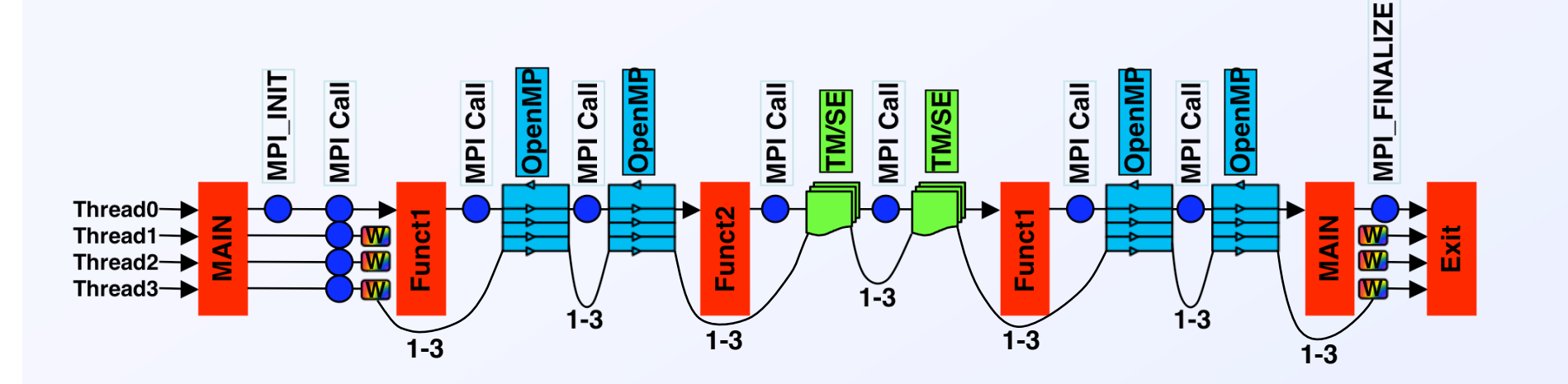

**Weapon physics codes can use most efficient style of multicore programming for each package and nest them**

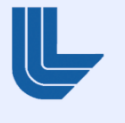

**SciDAC 2009**

**New approach to parallelization: apply multiple approaches to parallelism at the code and package levels**

- ш, Utilize the optimal parallelism methodology for each package
	- • Nested Node Concurrency programming model allows different packages to exploit SMP parallelism differently
	- •OpenMP, Pthreads and SE/TM available
- П Run packages within a code in parallel
	- $\bullet$ Can absorb appropriate number of nodes to load level the application

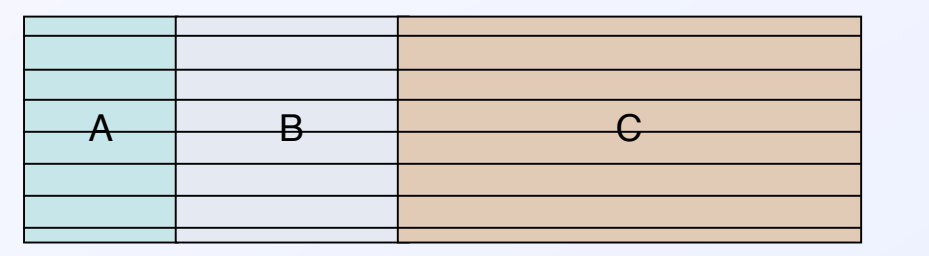

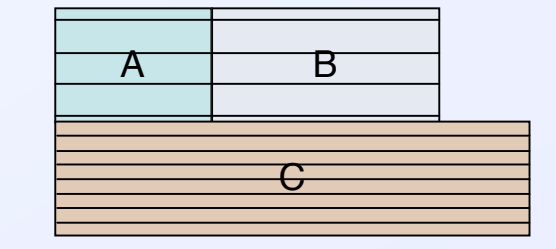

Inefficient: packages A,B,C are run sequentially, with sub-optimal level of parallelism

High-performance: compute-heavy package C is run concurrently with packages A and B

**Availability of Dawn as a robust testbed and support of IBM collaboration allows development of novel parallelization model and implementations**

**SciDAC 2009**

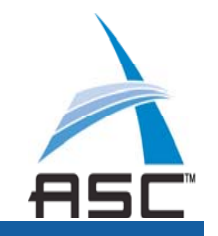

### **One example: novel parallelization in ddcMD/plasma**

- **Plasma modeling requires efficient handling of both** short-range and long-range interactions
	- **-Long range interactions are typically calculated using** reciprocal space (FFT) methods, which do not scale well

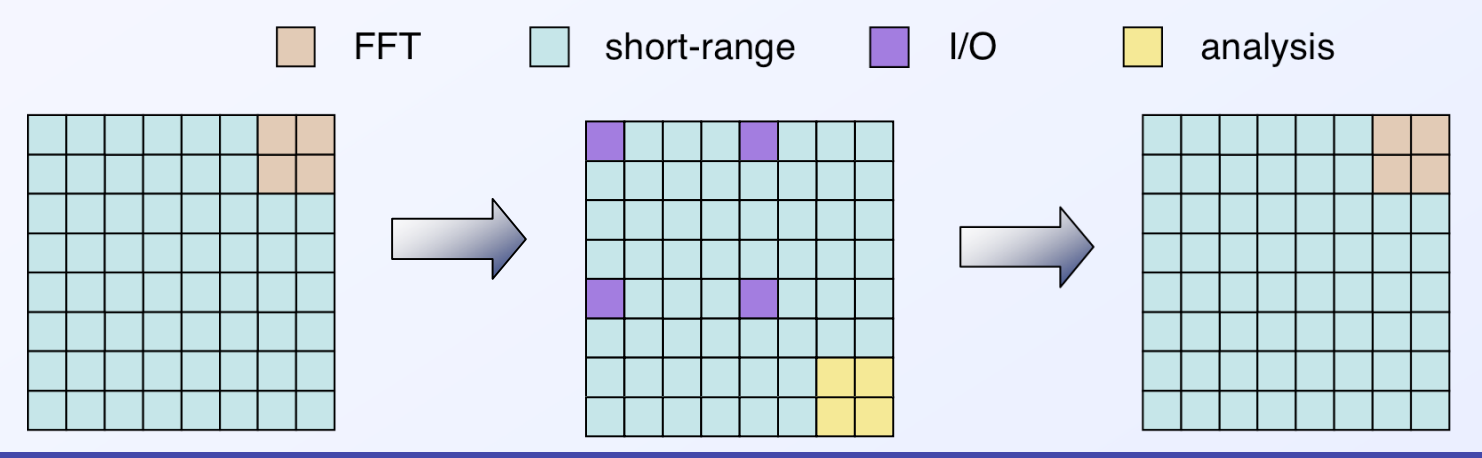

#### **Solution: Solution:**

- **majority of nodes are used for short-range forces that scale extremely well majority of nodes are used for short-range forces that scale extremely well**
- **use just enough MPI tasks to minimize the communication bottleneck for FFT use just enough MPI tasks to minimize the communication bottleneck for FFT**
- **use local threads to efficiently calculate FFT on small number of nodes use local threads to efficiently calculate FFT on small number of nodes**

# **Sequoia Platform Target Performance is a Combination of Peak and Application Sustained Performance**

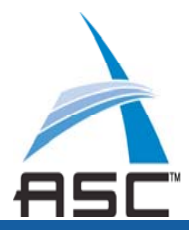

- **"Peak" of the machine is absolute maximum performance** 
	- FLOP/s = FLoating point OPeration per second
- Sustained is weighted average of five "marquee" benchmark code "Figure of Merit"
	- Four IDC package benchmarks & one "science" benchmark from SNL
	- FOM chosen to mimic "grind times" factors out scaling issues
- **Three purposed for Sequoia Benchmarks** 
	- RFP selection
	- Bone fides for Marquee & other requirements in the contract
	- Synthetic Workload for machine pre-ship and acceptance testing

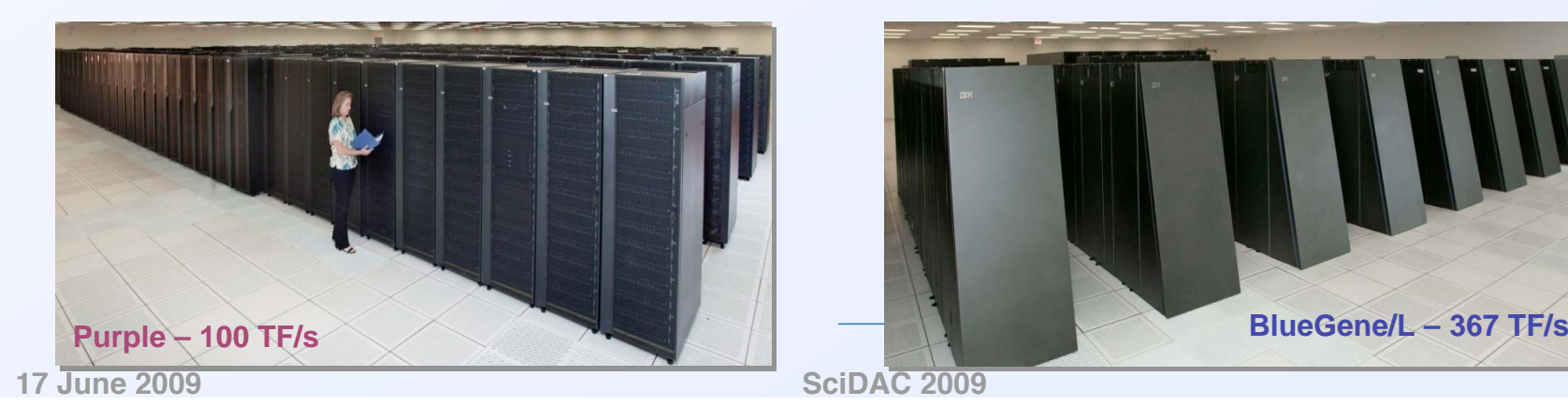

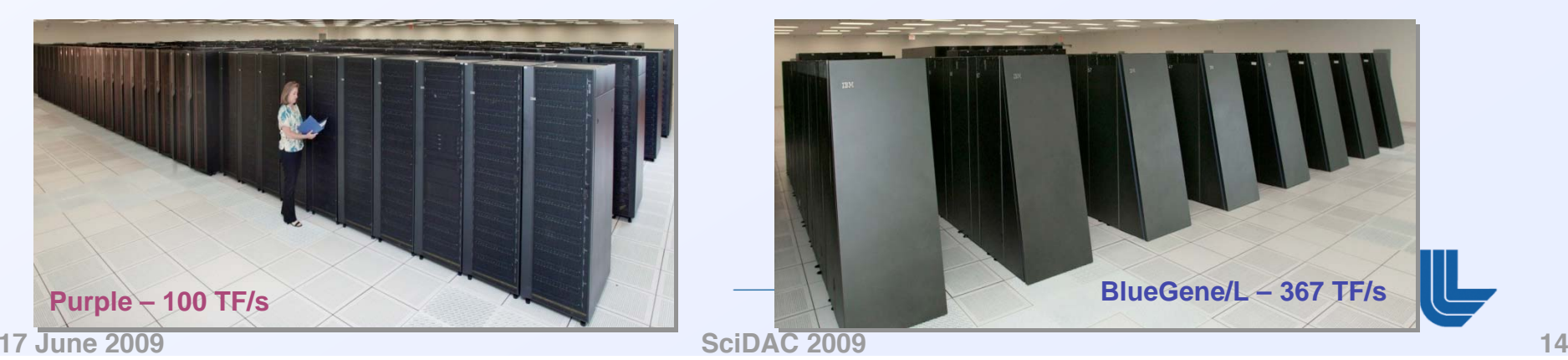

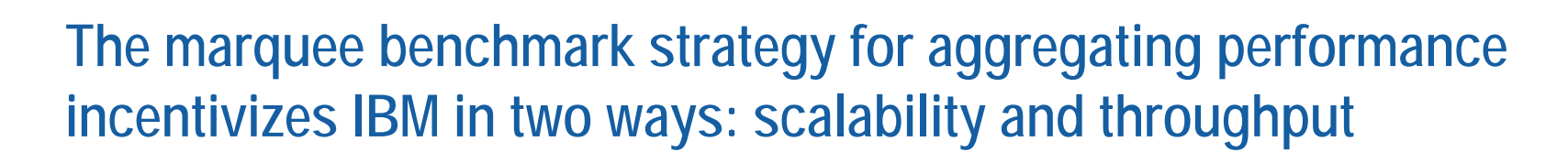

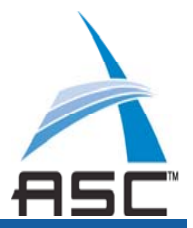

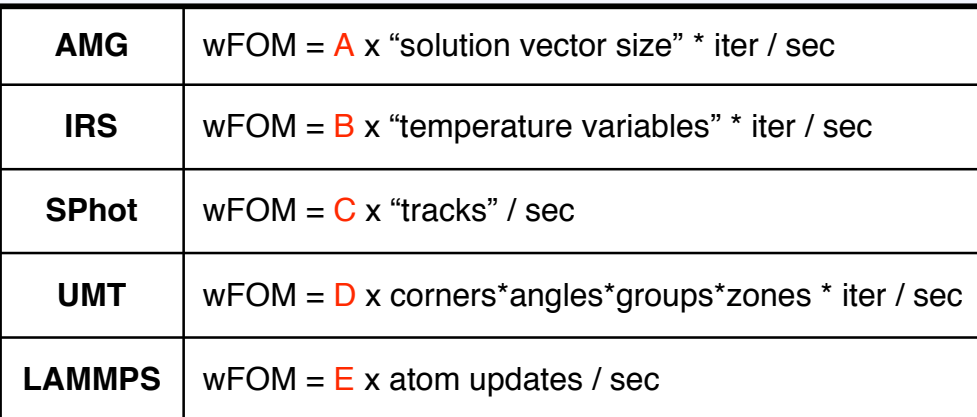

Aggregate wFOM =  $wFOM_{AMG} + wFOM_{IRS} + wFOM_{SPhot} + wFOM_{UMT} + wFOM_{LAMMPS}$ 

•**Applications weights**

•**Normalize the benchmarks to each other on reference systems**

•**All benchmarks are of equal importance**

•**Based on the targets of 24X Purple IDC & 20X BG/L Science**

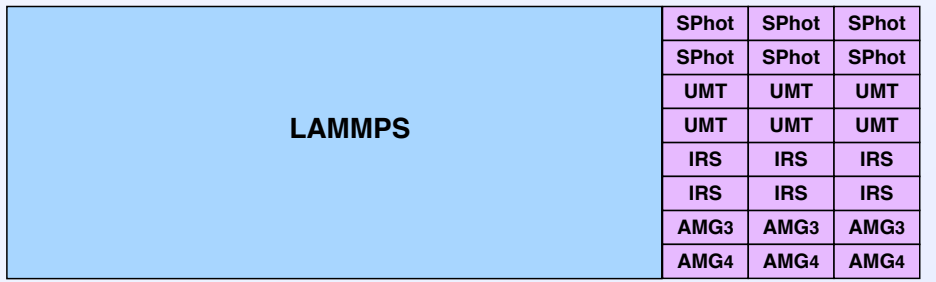

**This benchmarking strategy assures Sequoia will deliver both UQ and Science to the Stockpile Stewardship Program**

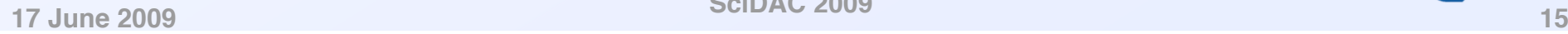

**SciDAC 2009**

# **Scalable Applications Preparation (SAP) Project assists code teams in fully exploiting Sequoia capability**

- **Training and seminars on key technologies for multi-core** programming
	- Leverage: PCET LDRD, LLNL/ANL R&D partnership to accelerate Sequoia First Wave Applications
- User Guide and Performance Tuning Documentation developed by LC User Training and Hotline staff
- П Engagement of Tri-Lab code teams with site visits for training, workshops, and regular video conferences
- п Use Dawn, hardware and software simulators to provide early access to new technologies for Sequoia

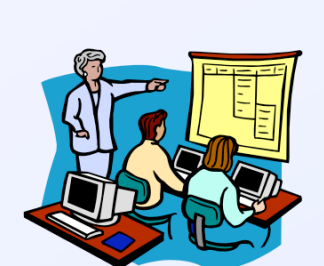

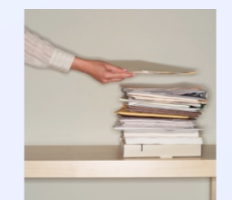

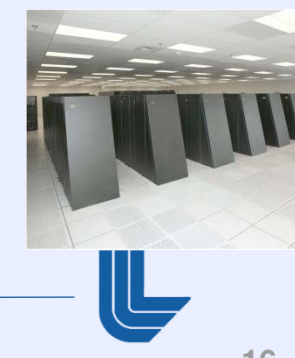

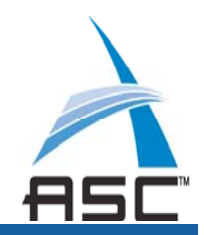

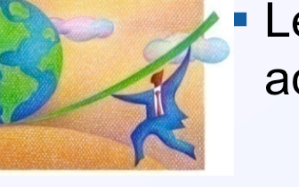

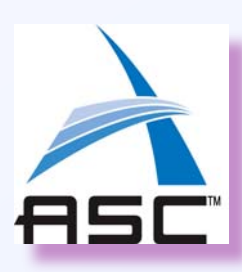

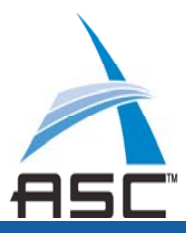

- **The SAP project coordinates and focuses existing efforts** 
	- Scott Futral (DEG), Tom Spelce, John Gyllenhaal (DEG)
	- Tim Fahey (LC Hotline), Blaise Barney (Training and Doc team),
	- Bronis de Supinski and Martin Schulz (PCET/CASC),
	- Barna Bihari (IBM), and 20 FTE from IBM Research
- Outreach & Education
	- "From here to Sequoia" Seminar March 23
	- Direct discussions with Tri-Lab code teams started March 23
	- Dawn Science runs on OCF March 27 for 6+ weeks
	- IBM HPCToolkit Presentation May 15 &16
	- TAU Workshop May 26 & 27

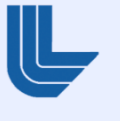